# **IMPLEMENTASI** *FRAMEWORK* **FLUTTER PADA PEMBANGUNAN APLIKASI KONSELING DARING BERBASIS ANDROID**

**Tugas Akhir**

**Diajukan untuk Memenuhi Salah Satu Persyaratan Mencapai Derajat Sarjana Komputer**

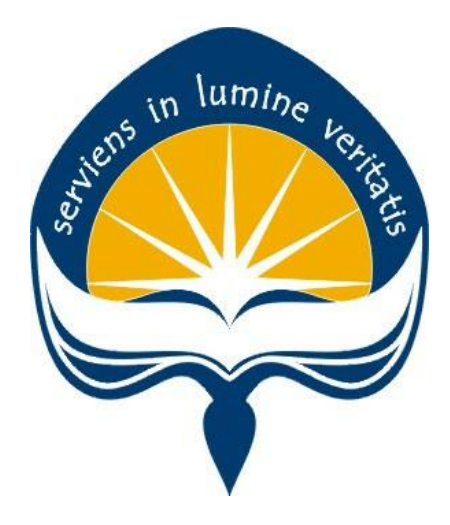

Dibuat Oleh:

**WAHYU CANDRA BUANA 170709246**

# **PROGRAM STUDI INFORMATIKA FAKULTAS TEKNOLOGI INDUSTRI UNIVERSITAS ATMA JAYA YOGYAKARTA 2020**

### **HALAMAN PENGESAHAN**

#### Tugas Akhir Berjudul

IMPLEMENTASI FRAMEWORK FLUTTER PADA PEMBANGUNAN APLIKASI KONSELING DARING BERBASIS **ANDROID** 

yang disusun oleh

Wahyu Candra Buana

#### 170709246

dinyatakan telah memenuhi syarat pada tanggal 15 Juli 2021

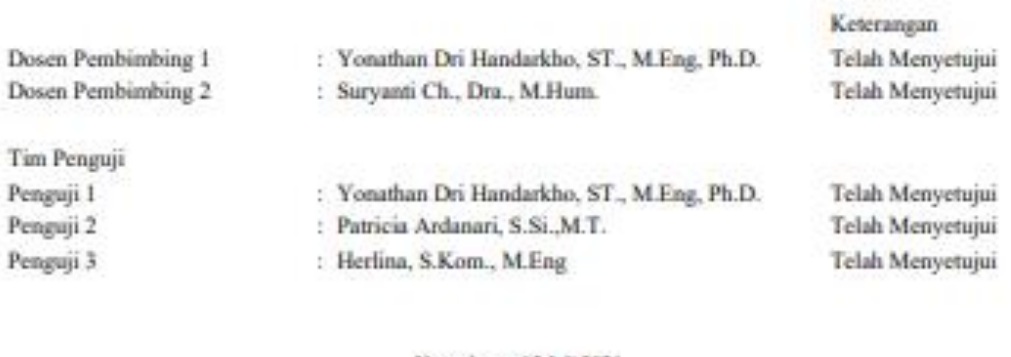

Yogyakarta, 15 Juli 2021 Universitas Atma Jaya Yogyakarta Teknologi Industri Dekan

tid.

Dr. A. Teguh Siswantoro, M.Sc.

Dokumen ini merupakan dokumen resmi UAJY yang tidak memerlukan tanda tangan karena dihasilkan secara elektronik<br>oleh Sistem Bimbingan UAJY. UAJY bertanggung jawab pemih atas informasi yang tertera di dalam dokumen ini

# **PERNYATAAN ORISINALITAS & PUBLIKASI ILMIAH**

Saya yang bertanda tangan di bawah ini:

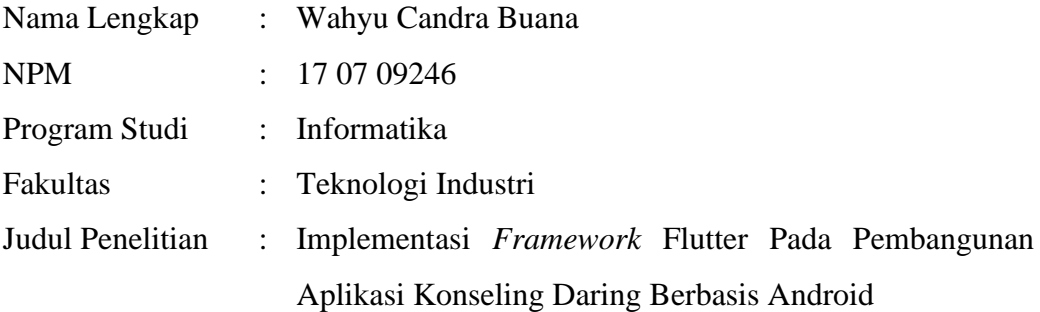

Menyatakan dengan ini:

- 1. Tugas Akhir ini adalah benar tidak merupakan salinan sebagian atau keseluruhan dari karya penelitian lain.
- 2. Memberikan kepada Universitas Atma Jaya Yogyakarta atas penelitian ini, berupa Hak untuk menyimpan, mengelola, mendistribusikan, dan menampilkan hasil penelitian selama tetap mencantumkan nama penulis.
- 3. Bersedia menanggung secara pribadi segala bentuk tuntutan hukum atas pelanggaran Hak Cipta dalam pembuatan Tugas Akhir ini.

Demikianlah pernyataan ini dibuat dan dapat dipergunakan sebagaimana mestinya.

Yogyakarta, Juni 2021 Yang menyatakan,

Wahyu Candra Buana 17 07 09246

### **KATA PENGANTAR**

Puji dan syukur penulis haturkan kepada Tuhan Yang Maha Esa karena berkat rahmat dan karunia-Nya penulis dapat menyelesaikan pembuatan tugas akhir "Implementasi *Framework* Flutter Pada Pembangunan Aplikasi Konseling Daring Berbasis Android" ini dengan baik.

Penulisan tugas akhir ini bertujuan untuk memenuhi salah satu syarat untuk mencapai derajat sarjana komputer dari Program Studi Informatika, Fakultas Teknologi Industri di Universitas Atma Jaya Yogyakarta.

Penulis menyadari bahwa dalam pembuatan tugas akhir ini penulis telah mendapatkan bantuan, bimbingan, dan dorongan dari banyak pihak. Untuk itu, pada kesempatan ini penulis ingin mengucapkan terima kasih kepada:

- 1. Tuhan Yang Maha Esa yang selalu membimbing dalam iman-Nya, memberikan berkat-Nya, dan menyertai penulisselalu.
- 2. Bapak Dr. A. Teguh Siswantoro, selaku Dekan Fakultas Teknologi Industri, Universitas Atma Jaya Yogyakarta.
- 3. Bapak Yonathan Dri Handarkho, ST., M.Eng, Ph.D. selaku dosen pembimbing I yang telah membimbing dan memberikan masukan serta motivasi kepada penulis untuk menyelesaikan tugas akhirini.
- 4. Ibu Suryanti Ch., Dra., M.Hum. selaku dosen pembimbing II yang telah membimbing dan memberikan masukan serta motivasi kepada penulis untuk menyelesaikan tugas akhir ini.

Demikian laporan tugas akhir ini dibuat, dan penulis mengucapkan terima kasih kepada semua pihak. Semoga laporan ini dapat bermanfaat bagipembaca.

Yogyakarta, Juni 2020

Wahyu Candra Buana 17 07 09246

## **DAFTAR ISI**

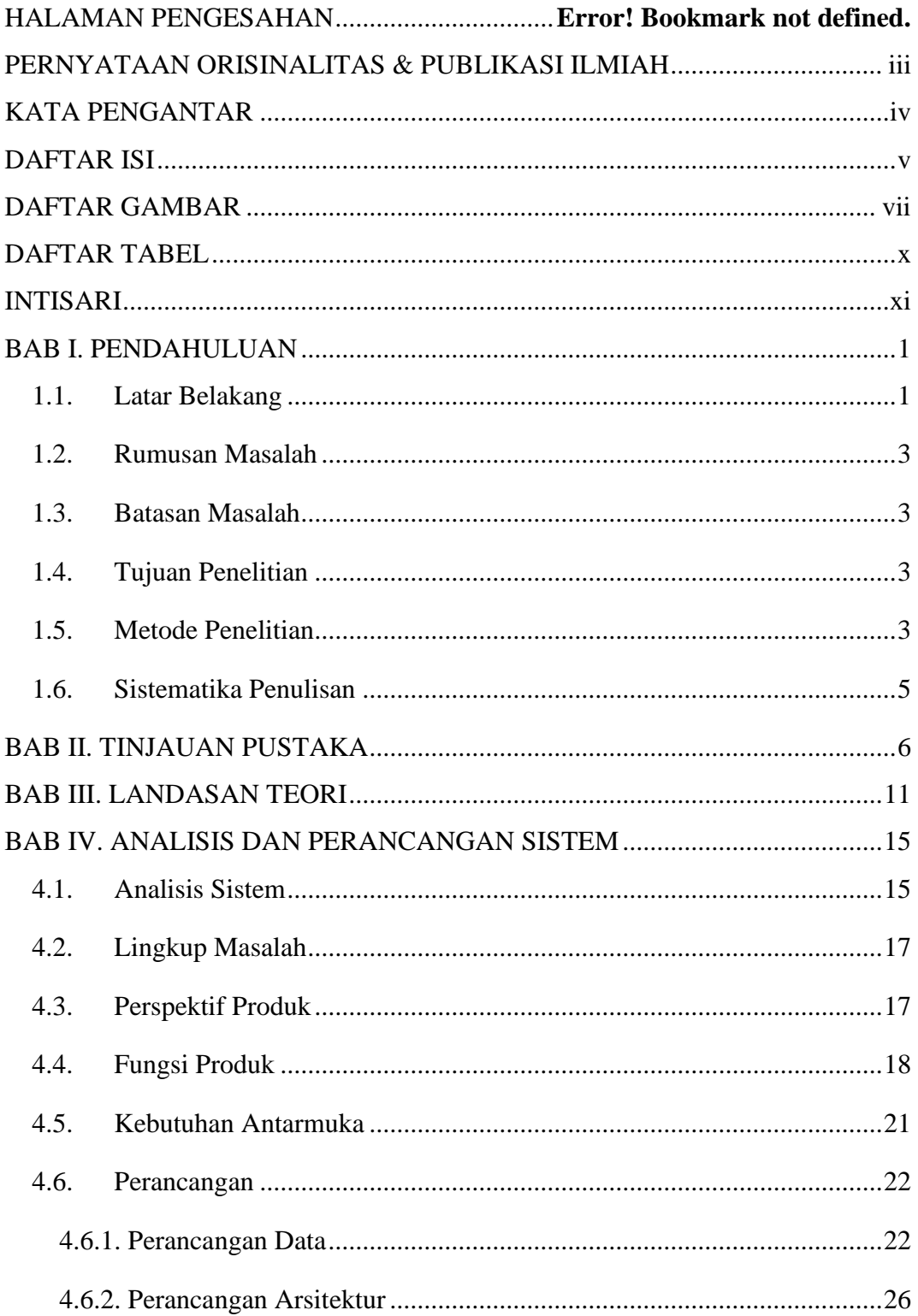

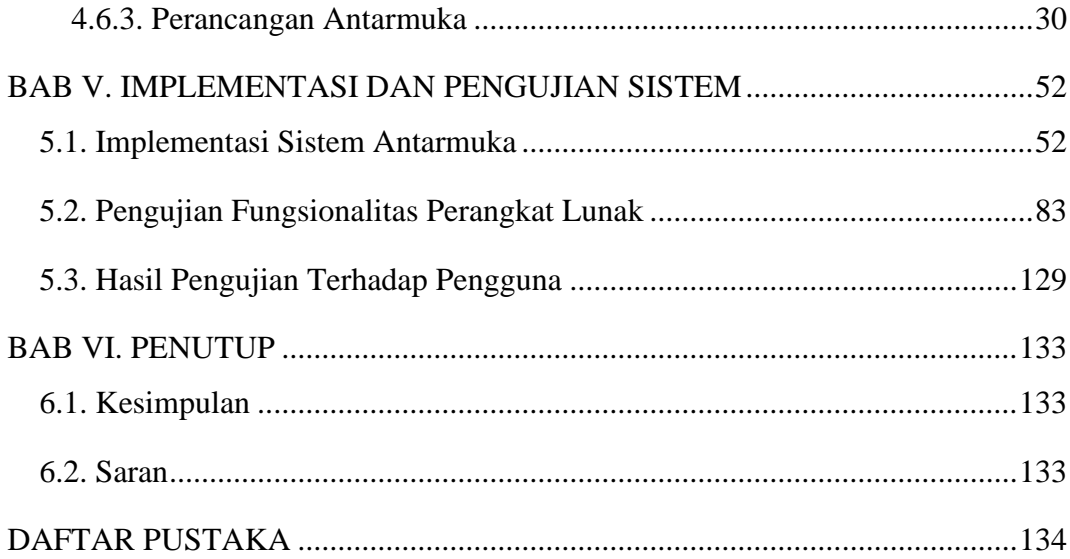

## **DAFTAR GAMBAR**

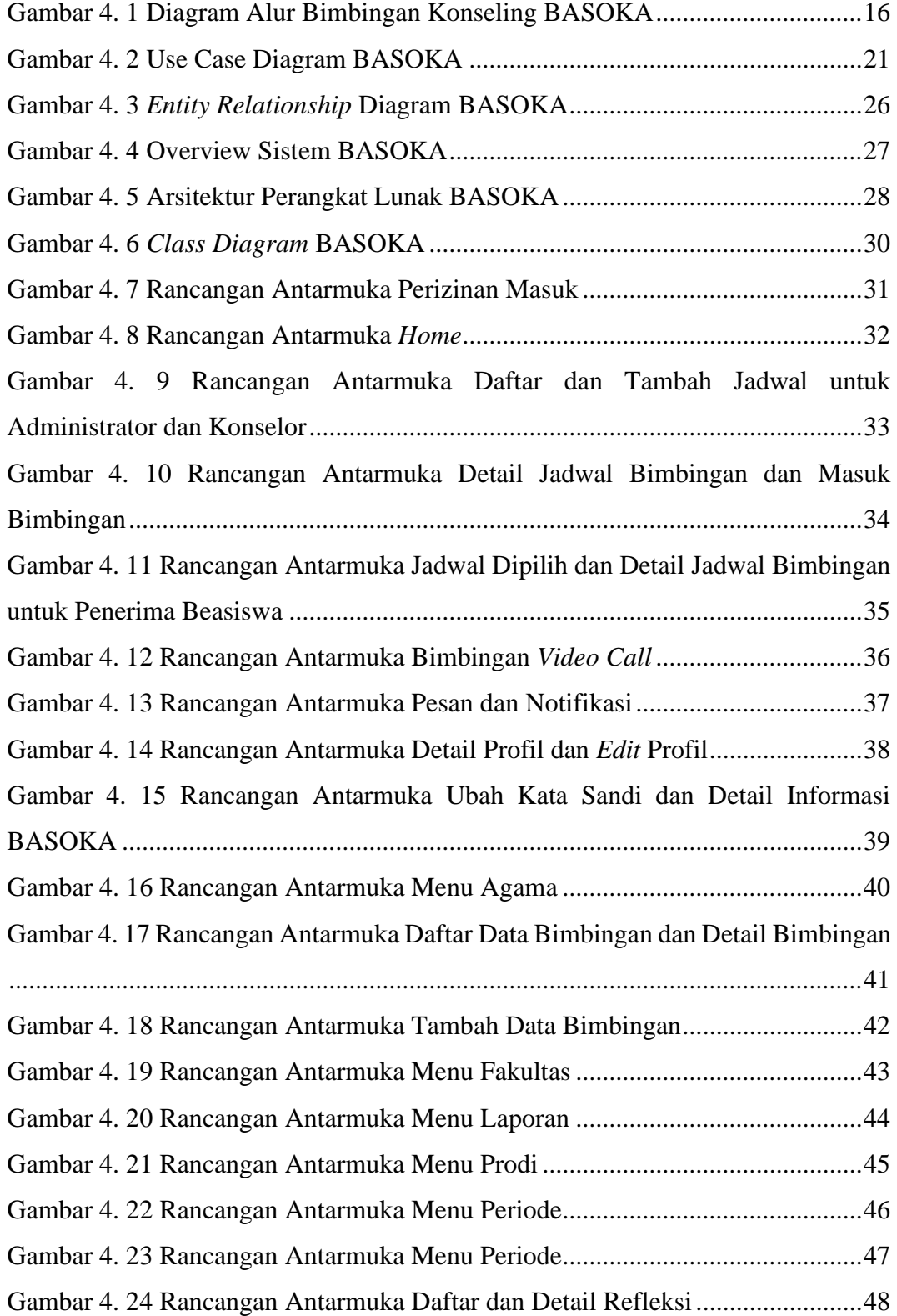

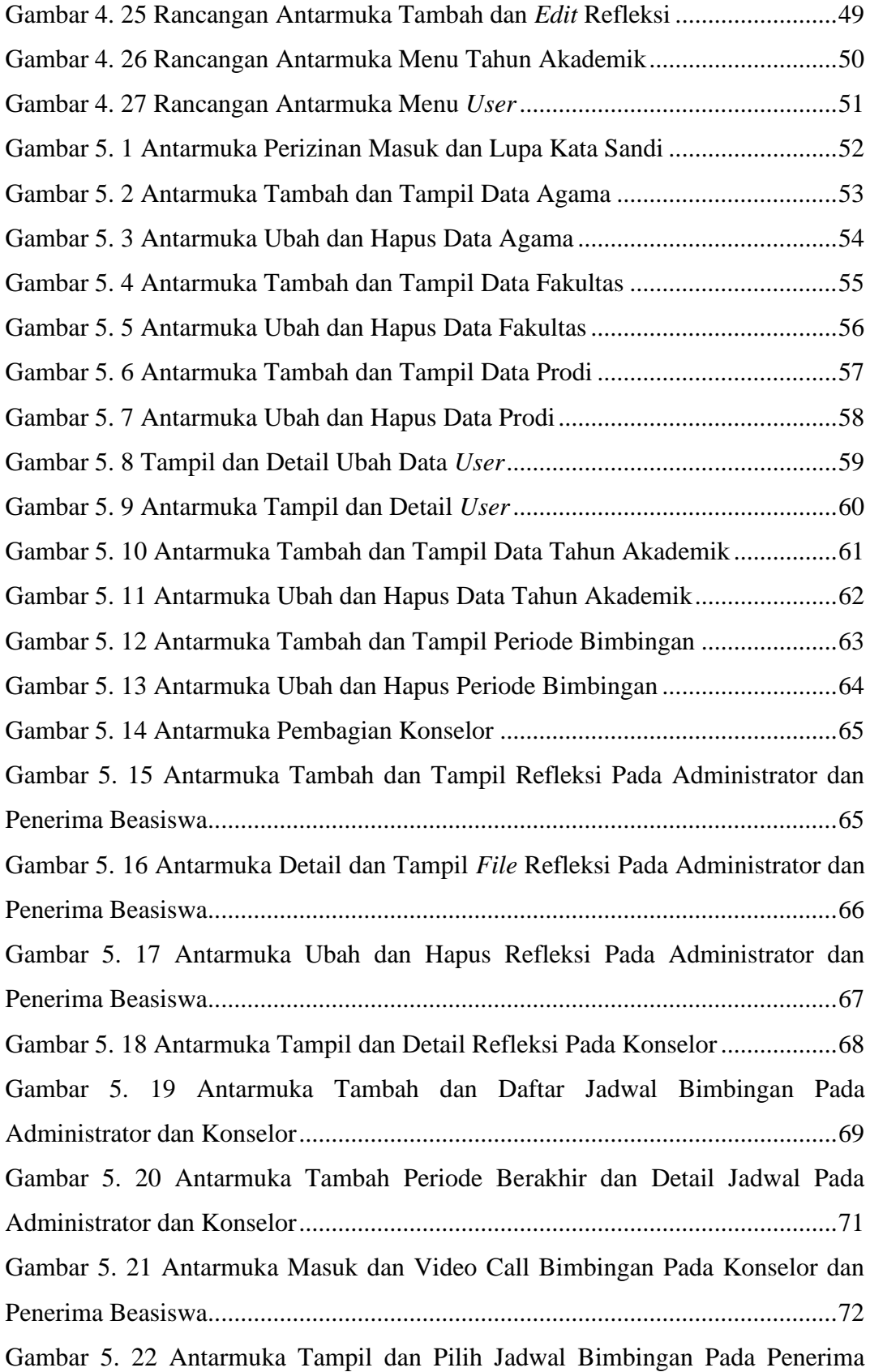

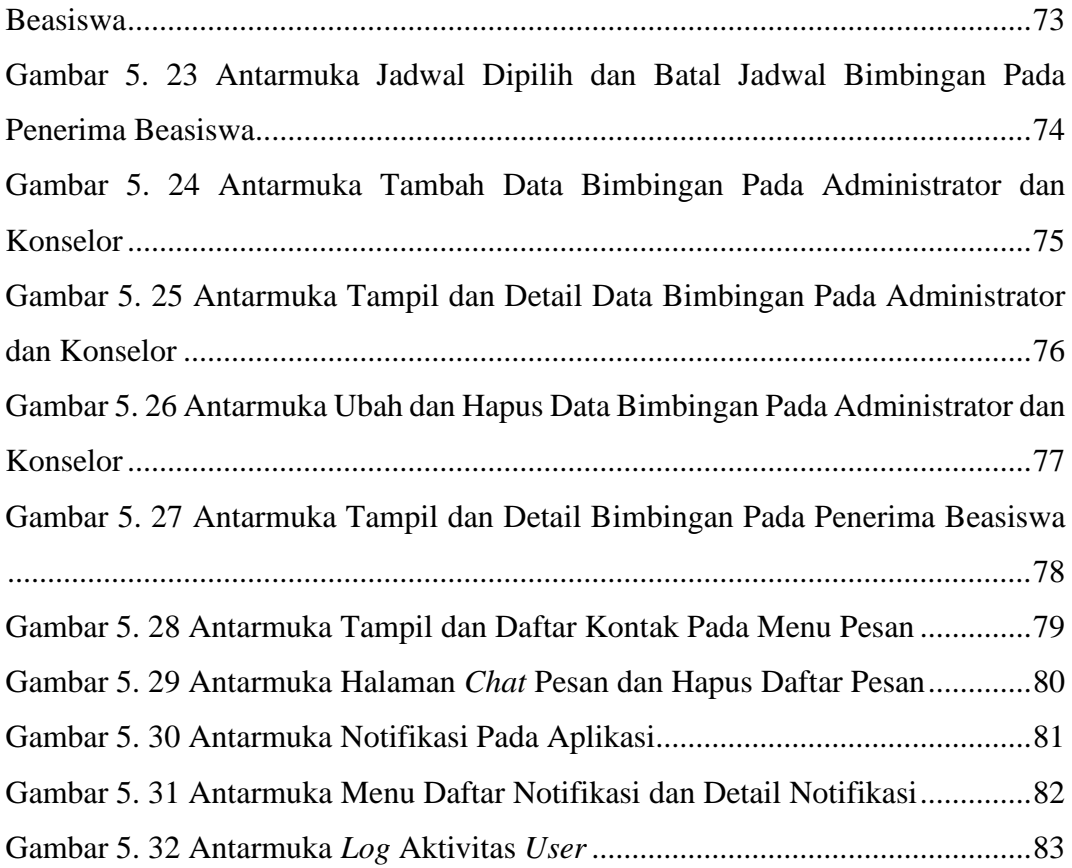

## **DAFTAR TABEL**

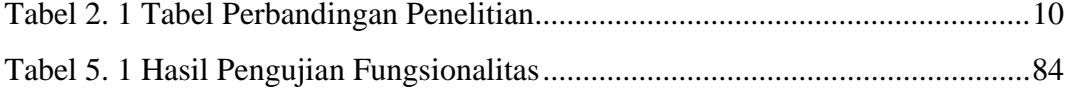

### **INTISARI**

### **IMPLEMENTASI** *FRAMEWORK* **FLUTTER PADA PEMBANGUNAN APLIKASI KONSELING DARING BERBASIS ANDROID**

Intisari

#### Wahyu Candra Buana

### 17 07 09246

Pada saat masa pandemi ini banyak membuat kegiatan tatap muka tidak dapat terlaksana, seperti contohnya dalam melakukan bimbingan konseling yang diharuskan dilakukan secara tatap muka. Lembaga KAMAJAYA Scholarship merupakan salah satu lembaga yang mengalami kendala dalam pelaksanaan bimbingan konseling yang dilakukan secara daring di saat pandemi. Dalam pelaksanaanya untuk file berkas bimbingan tidak terkelola dengan baik dan jadwal bimbingan antara konselor dan penerima beasiswa dinilai mengalami kendala dalam penentuan jadwal bimbingan.

Berdasarkan dari permasalahan di atas, didapatkan sebuah solusi untuk membantu dalam pelaksanaan bimbingan konseling daring di saat pandemi yang dialami oleh lembaga KAMAJAYA Scholarship yaitu aplikasi android BASOKA (Bimbingan Scholarship KAMAJAYA) yang dapat melakukan bimbingan konseling daring dengan pengelolaan jadwal bimbingan, pelaksanaan bimbingan melalui *video call* dan terdapat fitur pesan untuk berkomunikasi sebelum dan sesudah pelaksanaan bimbingan. Lalu terdapat fitur pengelolaan berkas bimbingan dan notifikasi agar informasi dapat tersampaikan dengan cepat. Untuk notifikasi menggunakan implementasi *Firebase Cloud Messaging (FCM)* dalam mengirimkan notifikasi. Dalam pembuatan aplikasi ini mengimplementasikan *framework* flutter agar dalam pengembangan aplikasi dari android ke IOS lebih mudah dan tidak dibuat lagi dari awal.

Dari penelitian yang diperoleh aplikasi ini dapat menjadi solusi untuk mengatasi permasalahan bimbingan yang dialami oleh lembaga KAMAJAYA Scholarship. Walaupun masih terdapat kekurangan seperti tampilan yang terkesan kaku dan kurangnya perhatian terhadap pengguna yang memiliki keterbatasan dalam pemahaman penggunaan teknologi.

Kata Kunci: konseling daring, flutter, *video call*, android, *fcm*

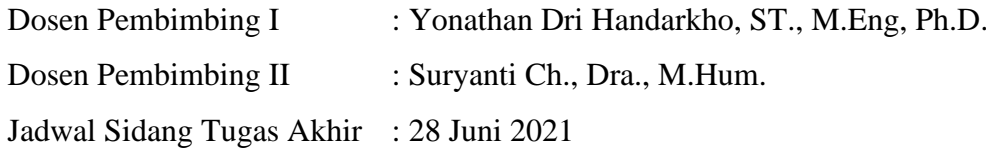